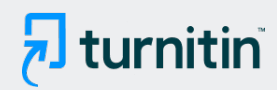

## PAPER NAME

# LoRaWAN Network Planning At Frequenc Alfin LoRaWAN Network Planning y 920-923 MHz for Electric Smart Meter Study Case in Indonesia I

## AUTHOR

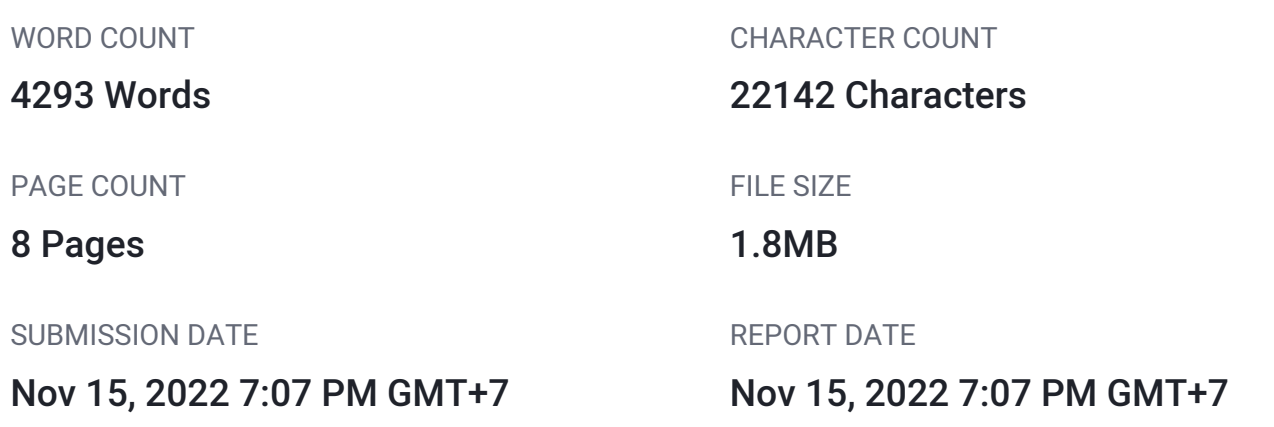

# **18% Overall Similarity**

The combined total of all matches, including overlapping sources, for each database.

- 
- 
- 11% Submitted Works database

# **• Excluded from Similarity Report**

- Bibliographic material **Cited material Cited material**
- 
- 11% Internet database 13% Publications database
- Crossref database **Crossref Posted Content database** 
	-
- Manually excluded sources Manually excluded text blocks

# <span id="page-1-0"></span>LoRaWAN Network Planning at Frequency 920-923 MHz for Electric Smart Meter: Study Case in Indonesia Industrial Estate

Puspa Rahmawati<sup>1</sup>, Alfin Hikmaturokhman<sup>1</sup>, Khoirun Ni'amah<sup>1</sup>, and Muhammad Imam Nashiruddin<sup>2</sup> <sup>1</sup> Telecommunication Engineering Institut Teknologi Telkom Purwokerto, Purwokerto 53147, Indonesia <sup>2</sup> School of Electrical Engineering, Telkom University, Bandung, Indonesia Email: 18101098@ittelkom-pwt.ac.id; alfin@ittelkom-pwt.ac.id; [irun@ittelkom-pwt.ac.id;](mailto:irun@ittelkom-pwt.ac.id) imamnashir@telkomuniversity.ac.id

*Abstract*—This paper plans a LoRaWAN network for smart meters in Karawang Industrial Estate, Indonesia's largest industrial estate. To measure and recognize electricity use in a place immediately, we use a tool called a smart meter, which is part of the Internet of Things (IoT), to provide control and optimization of electricity. Smart meters will operate using LoRaWAN network connectivity as a LoRaWAN communication protocol that supports IoT use at a frequency of 920-923 MHz using coverage planning and capacity planning using Forsk Atoll 3.3.2 simulation software. The parameters used in this study are Spreading Factor (SF) 7, Code Rate (CR) 4/5, Bandwidth 125 kHz, Signal to Noise Ratio (SNR), and Reference Signal Received Power (RSRP). We use them to obtain the number of gateways needed to optimize the scope of gateways for sending electricity monitoring data to Karawang Industrial Estate and knowing the value generated from the parameters above. The simulation of LoRaWAN planning resulted in RSRP with a mean of-77.94 dBm and a standard deviation of 8.27 dBm. The SNR result has a mean of 13.14 dB with a standard deviation of 9.68 dB. The last parameter is that throughput ranges of 4-6 kbps with a mean of 5.47 kbps. The result of this planning produces RSRP, SNR, and Throughput parameter values in good condition to be applied to the application of smart metering in Karawang Industrial Estate.

*Index Terms*—LoRaWAN, spreading factor, gateway, smart meter, karawang industrial estate, IoT

### I. INTRODUCTION

The rapid development of technology has made technology an important need for society. The use of technology is now not limited only to the world of telecommunications. It was used widely in industry, agriculture, health, security, and other fields. In the era of globalization, the internet will synergize with electronic devices to help human activities [1[\]. Th](#page-10-0)e development of 20the Internet of Things (IoT) used to support human activities to be more effective and efficient to minimize human beings' work. IoT applications are used to monitor aspects such as the energy needed in everyday life, such as electrical energy.

Electrical energy is one of the energy sources often used in daily life in Fig. 1, both for lighting, household

appliances, industrial equipment, hospitals, and other uses in large quantities.

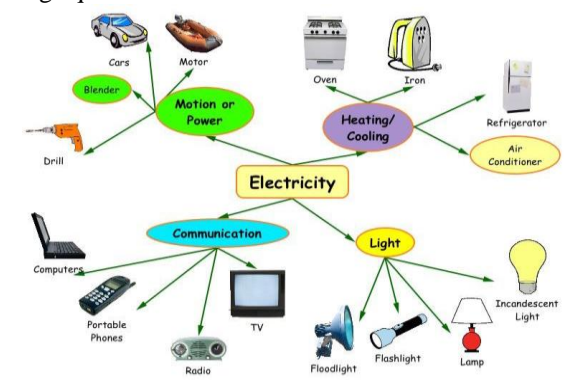

Fig. 1. Electrical energy in daily life [2]

The International Energy Agency has reported that energy demand worldwide grew by 2.3% in 2018, the fastest pace in the past decade. Global electricity demand grew by 4% in 2018 to more than 23,000 TWh [3]. The preservation of electrical energy needs to be done considering Indonesia is one of the most wasteful countries in electricity use. In 2010-2014 the average growth of power generation capacity was around 6.5% per year. It occurs due to a lack of public awareness and austerity efforts, such as turning off lights during the day. The problem of wasteful electricity use also occurs in large industrial fields with many workers and machinery,. According to the data statistics of the State Electricity Company (PLN) 2013, in the industrial sector with only about 0.1% of the total customers, the electricity consumption reached 31.59% of the total consumption [4]. The solution is to apply smart metering to avoid excessive use of electrical energy and affect the production budget. Smart metering is a part of the Internet of Things, which can measure, collect, analyze, allow users to check the usage and bill of electricity, and distribute energy and its consumption.

Fig. 2 shows that LoRaWAN can be used for IoT connectivity in smart metering, whether it's for electricity, water, or gas. To forward messages or data to the destination, end nodes will be connected to the gateway. Customers must provide accurate data every 15 or 30 minutes to guarantee that electricity energy needs meet

Manuscript received August 5, 2021; revised February 17, 2022. Corresponding author email: alfin@ittelkom-pwt.ac.id doi:10.12720/jcm.17.3.222-229

<span id="page-2-0"></span>market needs and the power system is balanced [3]. During peak hours, it seeks to encourage users to use electricity more efficiently. Customers that use energy seek for gaps in their usage in order to adjust the time, the rate of interest,

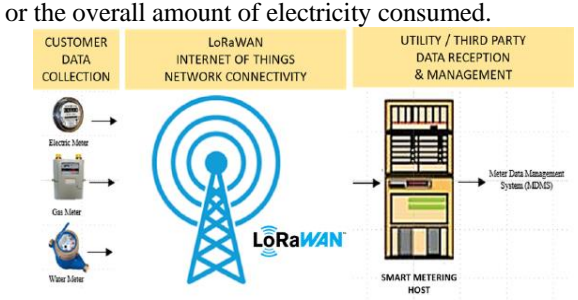

Fig. 2. LoRaWAN for smart meter [5]

"LoRaWAN Internet of Things Network Planning for Smart Metering Services in a Dense Urban Scenario" inspired this study to monitoring the consumption of energy, water, and gas. It is written by Alvin Yusri and M. I. Nashiruddin, and it is located in Jakarta, Indonesia's capital. The number of gateways nec[essa](#page-9-0)ry for Smart meter connectivity is estimated using coverage and capacity planning in this LoraWAN network design. The [12](#page-10-0)<br> **CORAWAN** Internet of Things Network Planning for Smart Metering Services in Dense Urban Scenario was established during the writing of this article, and it was then used to the design of the LoRaWAN network in Indonesian industrial regions, notably in the Karawang Industrial Estate.

LoRaWAN is used in this study to provide connectivity for smart power meters to deliver data to the destination. The Karawang industrial estate's LoRaWAN network planning is based on a LoRaWAN simulation with Spreading |Factor 7 as the lowest Spreading Factor. Coverage planning and capacity planning scenarios are 4 used in this planning t[o de](#page-9-0)termine the number of gateways required to cover the Karawang Industrial Estate. The value of the resulting RSRP, SNR, and Throughput parameters is also a purpose of LoRaWAN planning. Simulation of a LoRaWAN network using Atoll planning software version  $3<sup>2</sup>$ [27](#page-11-0)

his paper is divided into several sections, where Section I is the introduction, and Section II explains smart meters and LoRaWAN. Section III contains the methods used in this study and the results of the calculations. Section IV contains the results of the atoll software's prediction simulations and their analysis, and the last part, part V contains the resul[ts of](#page-9-0) this paper's research.

### II. THE TECHNOLOGY OF LORAWAN

### *A. Smart Meter*

[Sm](#page-9-0)art metering is a system that can measure, collect, and analyze energy circulation, usage and demand. Users benefit substantially fro[m sm](#page-9-0)art metering services because they can check use and pay bills for electricity, water, and gas from their smartphones and web browsers. Utility offices can also monitor the consumption of electricity,

water, and gas energy in real time to determine whether there is a problem and identify a solution as soon as possible [5].

## *B. LoRaWAN Overview*

 $\frac{11}{2}$  $\frac{11}{2}$  $\frac{11}{2}$ <sub>o</sub>RaWAN is defined as a communication protocol and network architecture, while the lora physical layer provides network long-distance communication links and is certified by the LoRa Alliance. The protocol and network design have the most impact on a node's battery life, network capacity, quality of service, security, and the number of are lications that may be supported by the network  $[6]$ .

LoRaWAN is an open networking protocol that delivers secure bi-directional communication, mobility, and localization services standardized and maintained by the LoRa Alliance.

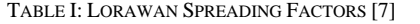

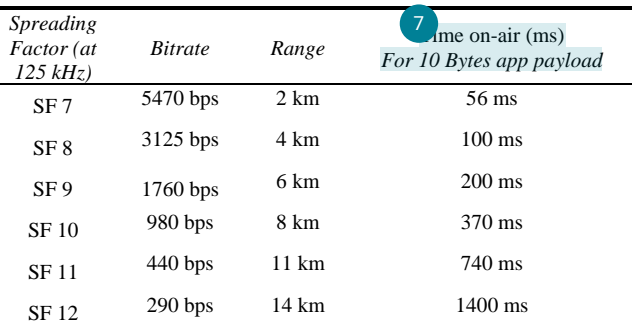

Table I compares spreading factors with bit rate, range, and time on-air, with different values when using spreading factors from SF 7-SF 12. To communicate over the air, LoRaWAN employs license-free spectrum, usually in the Industrial, Scientific, and Medical (ISM) channels [8]. The European Telecommunications Standards Institute (ETSI) governs **SM** band access on the 868 MHz and 433 MHz bands in Europe. De[spite](#page-9-0) the fact that the use of certain bands is restricted, the transmitter's output power Equivalent Isotropic Radiated Power (EIRP) must not exceed 14 dBm or 25 mW. Furthermore, depending on the employed sub-band, the duty cycle required by ETSI in Europe is limited to 1% (for devices) or 10% (for gateways) [7].

### *C. LoRaWAN Architecture*

In Fig. 3, the LoRaWAN networks show a "star-of-stars" [9], gateways transfer messages between end devices and a central core network server in this architecture [9]. Enddevice[s co](#page-10-0)mmunicate with one or m[ore](#page-9-0) gateways via single-hop LoRa communication, which is connected to main network server via standard IP connections. Thus, all communica[tion](#page-9-0) is natively bi-directional, although it was expected that uplink communication from an end-device to the network server as t[he pr](#page-11-0)edominant use case and traffic pattern. 5 24

a. LoRaWAN End Nodes: Sensor is an end device that uses LoRa RF modulation and can connect with LoRaWAN wirelessly.

- <span id="page-3-0"></span> $b.$  Gateway: The gateway is connected to t[he n](#page-11-0)etwork server by an IP backbone, and it relays  $\frac{2}{\pi}$  messages between end devices and network servers.. 26
- c. Network  $S_{23}$  er: A network server's job is to route sensor data to the appropriate application server and response to the sensor.
- d. Application servers: Sensor application  $\frac{22}{4}$  at a must be securely handled, managed, and interpreted by application servers. They also create all of the connected end devices' application-layer downlink payloads [10].

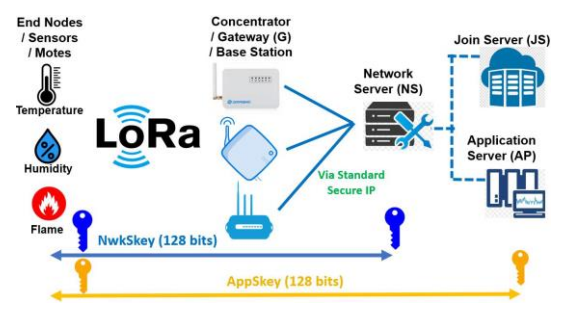

Fig. 3. LoRaWAN architecture [10]

### III. RESEARCH METHODOLOGY

## *A. Research Area*

In this study, the area selected is the Karawang Industrial Estate, shown in Fig. 4, with [an ar](#page-11-0)ea plotted as an industrial area of 13,756,358 hectares (137.56358 km2) or 7.85% of a total area of about  $1,753.27$  km2 or  $175,327$  hectares based o[n da](#page-10-0)ta from the Karawang Manpower and Transmigration Office in 2018. The population of Karawang was 2,370,488 in 2020 based on data from the Central Statistics Agency of Karawang Regency [11]. In addition, 1762 factories were divided into 787 private factories, 269 PMDN, 638 PMA, and 58 joint venture factories [12]. Table II shows the area of the Karawang Industrial Area.

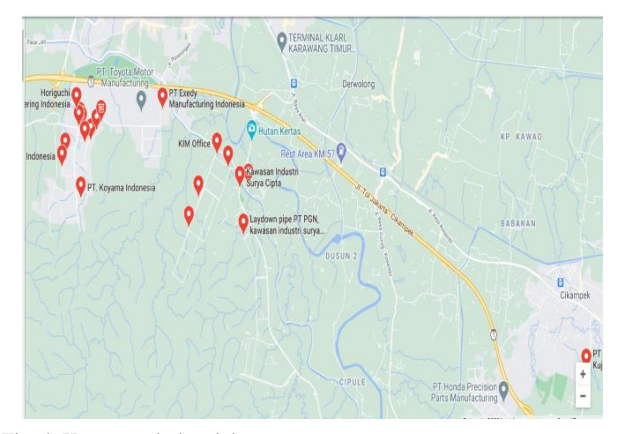

Fig. 4. Karawang industrial estate

### TABLE II: KARAWANG INDUSTRIAL AREA [11]

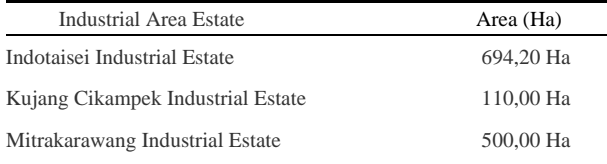

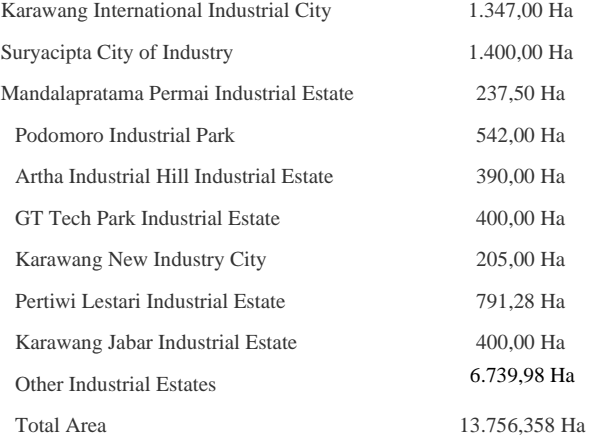

## *B. Coverage Planning*

Coverage planning is the goal of network design: to figure out where the best sites are and what coverage parameters are required. Transmission power and coverage estimate are two important gateway parameters to keep in mind. Link budget calculation and coverage prediction are two aspects of network planning The LoRaWAN design flowchart coverage [13] is represented in Fig. 5

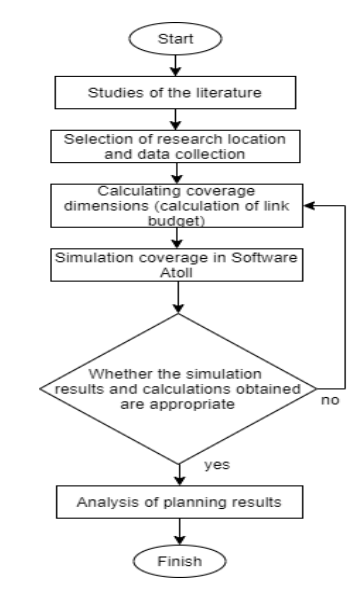

Fig. 5. LoRaWAN design flowchart coverage

#### **Link Budget Calculation** [10](#page-10-0)

Link budget calculation is required to calculate the signal power  $\log_{10} 2$  [be](#page-9-0)tween the gateway and the end device to obtain the maximum coverage area per site. Table III shows the link budget used in this study.

a. Calculating the LoRa Sensitivity Value

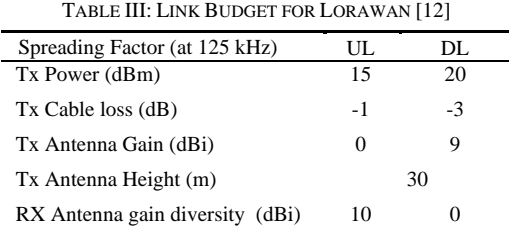

2

<span id="page-4-0"></span>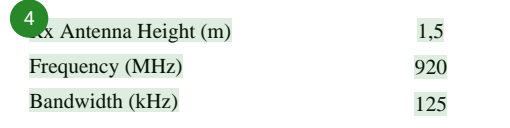

LoRa sensitivity calculation was based on Spreading Factor and SNR, where the sensitivity calculation is as follows [14]. The sensitivity value used for lora can be found in the following Table IV.

TABLE IV: SENSITIVITY LORAWAN

| $-14$ <sub><math>57</math></sub> | Sensitivity (dBm) |                 |           |           |           |
|----------------------------------|-------------------|-----------------|-----------|-----------|-----------|
|                                  | SF 8              | SF <sub>9</sub> | SF 10     | SF 11     | SF 12     |
| $-124.53$                        | $-127.03$         | $-129.53$       | $-132.03$ | $-134.53$ | $-137.03$ |

Sensitivity SF = 
$$
-174 + 10 \text{ logs}(BW) + 6 + (-
$$
  
SNR limit) (1)

## b. Maximum Allowable Path Loss (MAPL)

MAPL is required to know t[he](#page-10-0) highest value of attenuation allowed between the LoR $a$  gateway and the end device. The EIRP and MAPL calculation formulas are as follows [14]. Tables V and VI show the EIRP and MAPL values that were calculated.

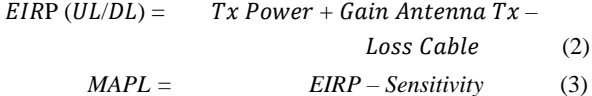

TABLE V: EIRP VALUE

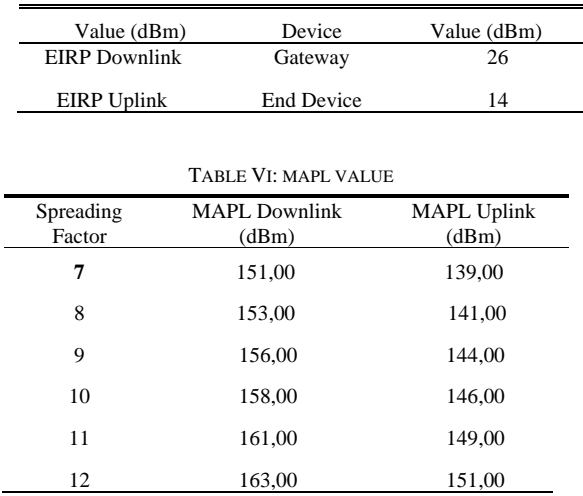

2. Coverage Prediction

Coverage prediction,  $\frac{2}{\pi}$  number of gateways needed to cover a [regio](#page-10-0)n can be determined. The propagation used in this coverage planning is the propagation of Okumura Hatta. The selection of propagation is based on their performance in accuracy and simplicity. To calculate cell radius, we can use the following formula [15]. Table VII shows the results of the cell radius calculation.

$$
PL = 69.55 + 26.16 \log (f) - 13.82 \log h b - a(h_m) + (44.9 - 6.55 \log h_b) \log 10
$$
 (4)

$$
a \ (hm) = \quad (1.1 \ \log_{10} \ (f) \ - \ 0.7) \ h_m \ - \ (1.56 \ \ (1.9 \ \log_{10} \ (f) \ - \ 0.8)
$$

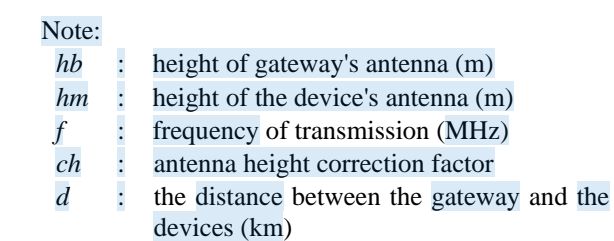

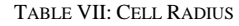

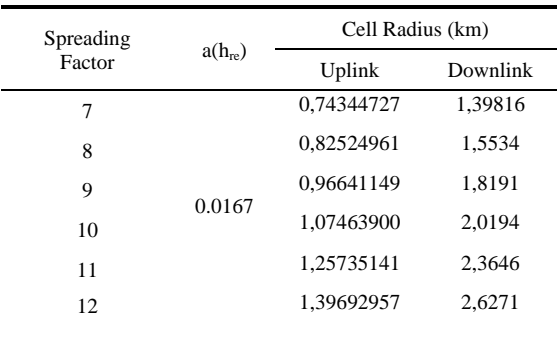

The formula for calculating the number of gateways is follows [13]. Table VIII contains the results of the calculation of the number of gateways.

Number of Gateways = 
$$
\frac{Area}{cell Area}
$$
 (6)

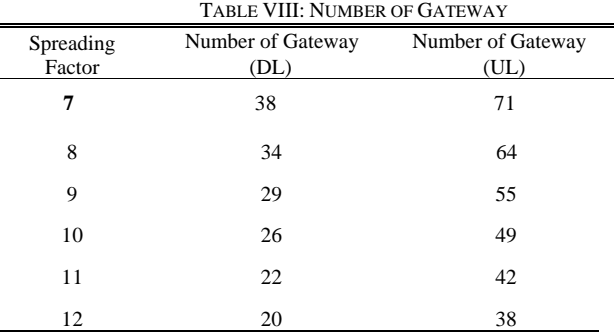

*C. Capacity Planning* 

To know about the total capacity required for  $a$  affic with data communication needs, we used Capacity Plannin[g. Fo](#page-9-0)r example, inputs from Time on Air (ToA) packages for various data rates and their distribution can produce network capacity. The calculation formula is shown below

$$
\begin{aligned}\n\begin{bmatrix}\n1 & 1 \\
2 & \text{time on Air (ToA)} = T\_Preamble + T\_Payload \\
T\_Preamble &= (n\_preamble + 4.25). \quad T\_sym\n\end{bmatrix}\n\end{aligned}\n\tag{7}
$$

$$
T\_Payload = payloadSymbolb . T\_Sym
$$
\n
$$
Npayload = 8 + max cell \left( \frac{8PL - 4SF + 28 + 16 - 20H}{4(SF - 2DE)} \right)
$$
\n
$$
(10)
$$

[N](#page-9-0)ote: 1

*n\_preamble*: 8

4.25 is the number of symbols added by radio in equation (8).

## <span id="page-5-0"></span> $Tsym$   $\frac{1}{2}$ SF / Bandwidth (BW) *PL* : the number of payload bytes *SF* : the spreading Factor  $H : 0$  header enabled and  $H = 1$  no header *DE* : optimization of low data rate  $DE = 1$  for enabled,  $DE = 0$  for disabled *CR* : the coding rate from 1 to 4 (1 corresponds to CR 4/5 and 4 corresponds to CR 4/8)

 $\frac{4}{1}$ ollowing the formula, the result of the calculations is obtained in Table IX-XII.

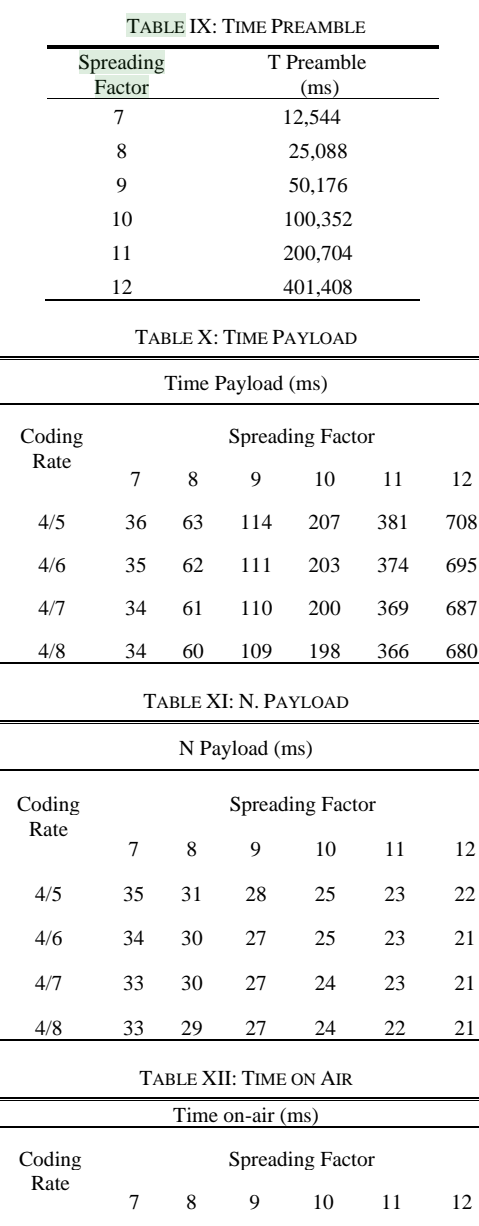

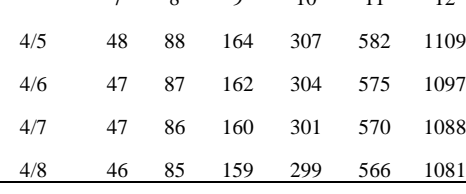

## IV. RESULT

This research planning uses Atoll software with SF 7 and a code rate of 4/5. The LoRaWAN range is not far when using SF7, but the speed of the resultant data is significantly faster than when using SF12. According to the table VIII calculation result, the number of data transmission gateways generated in the Karawang industrial estate using SF 7 is 38.

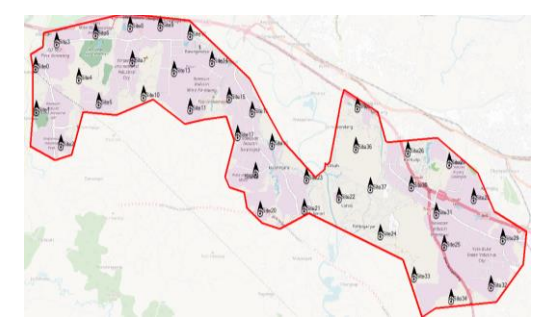

Fig. 6. Gateway placement in atoll

Fig. 6 presents the placement of gateways in the Karawang Industrial Estate, where a total of 38 gateways are required, according to the calculations. There will be two predictions based on LoRaWAN planning using Atoll software. [Si](#page-9-0)gnal level prediction and throughput distribution were t[he re](#page-9-0)sults of the first  $\mathbf{r}$  twork coverage prediction. The second prediction is th[e Si](#page-10-0)gnal to Noise Ratio (SNR). 3

### *A. Reference Signal Received Power (RSRP)*

RSRP is an RSSI type of measurement. Here are some definitions as well as some details about it.  $\frac{6}{10}$  detect RSRP/RSRQ, a minimum of -20 dB SINR (of the S-Synch channel) is required.

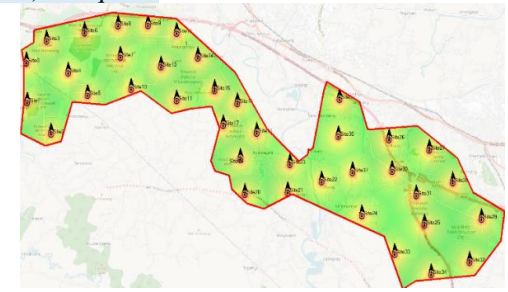

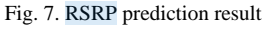

Fig. 7 shows the placement of the gateway as well as simulations conducted on RSRP parameters. From the prediction signal level, the number of gateways used is still the same, 38. With this prediction, we can know the value of the histogram of RSRP.

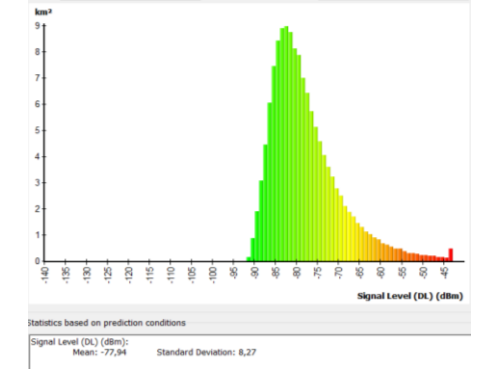

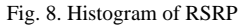

<span id="page-6-0"></span>Fig. 8 shows the RSRP on the histogram, the resulting value, on the x-axis to indicate the magnitude of the signal produced and on the y-axis to indicate the distance in kilometers squared. The resulting RSRP is  $\frac{2}{7}$ 7.94 dBm with a standard deviation of 8.27 dBm, which means it belongs to the good category

### *B. Throughput*

The quantity of bandwidth capacity consumed is referred to as throughput.

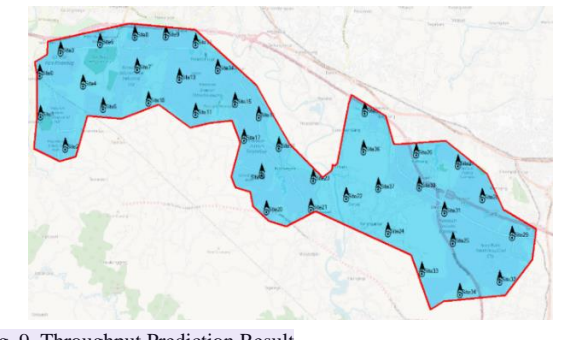

[Fig](#page-9-0). 9. Throughput Prediction Result 3

Fig. 9 illustrates throughput predictions with the same number of gateways (38 gateways) as before. Th[e ter](#page-9-0)rain contour of the place, in this case the Karawang Industrial Estate, has an impact on LoRaWAN throughput.

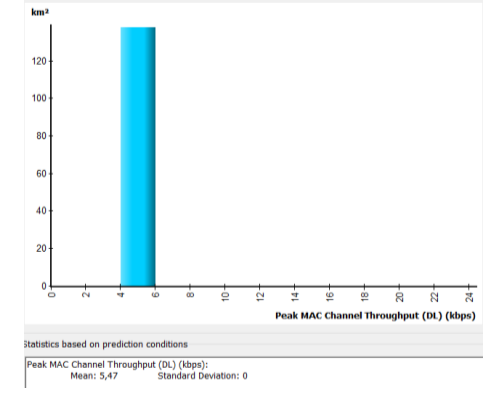

Fig. 10. Histogram of SINR

Fig. 10 shows the obtained throughput results, where the histogram produces a mean of 5.47 kbps in a range of 4-6 kbps. On the vertical axis, there is a distance in kilometers squared where throughput can be measured, ranging from 0 to over 120 kilometers squared. The following is the link between distance and throughput: The lower the signal received and the speed, the lower the throughput. The longer the radiance distance between Tx and Rx, the lower the signal received and the speed..

## *C. [Si](#page-10-0)gnal to Noise Ratio (SNR)* 9

The ratio of signal power to noise power is known as the Signal to Noise Ratio.

Fig. 11 represents an SNR prediction simulation result in which the area of Karawang Industrial Estate is predominantly green, w[ith t](#page-9-0)he color corresponding to the obtained SNR results. The Signal-to-Noise ratio is calculated by reducing the unwanted noise signal to the wanted signal level.

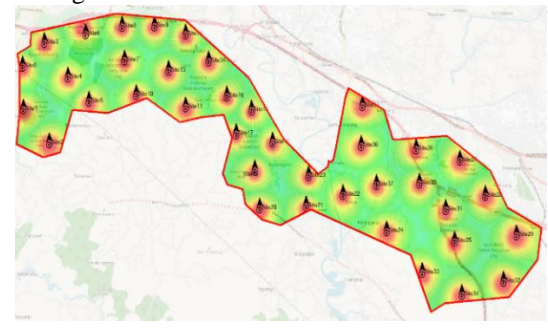

Fig. 11. SINR prediction result

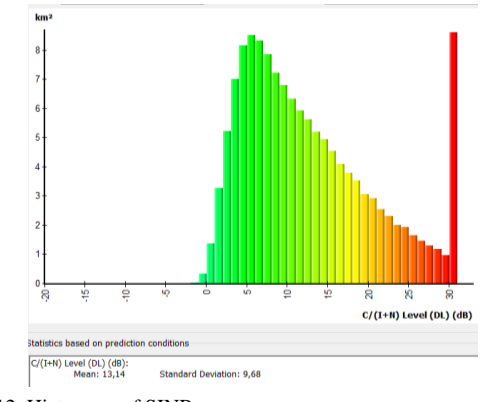

Fig. 12. Histogram of SINR

The SINR obtained  $a_1^2/3$ , 14 dB with a standard deviation of 9,68 dB is shown in Fig. 12. As a result, SINR in this simulation falls into the good category.

## V. CONCLUSION

Based on the si[mulat](#page-9-0)ion of the LoRaWan network design at a frequency of  $20-923$  MHz for smart meters in Karawang Industrial Estate; it concluded that the LoRaWAN planning needs to use 38 gateways, as calculated by the number of gateways for the [Dow](#page-9-0)nlink scheme using spread factor 7 and code rate  $4/5$ . With a mean of -77.94 and a standard deviation of 8.27 for the study parameters used, the LoRaWAN simulation findings at Karawang Industrial Estate received an RSRP value in the good category. Furthermore, simulation-based throughput predictions range between  $2\frac{2}{16}$  kbps, with a mean of 5.47 kbps.The last parameter is SNR, with SNR predictions on LoRaWAN simulation averaging 13.14 dB.

#### CONFLICT OF INTEREST

The authors declare no conflict of interest.

### AUTHOR CONTRIBUTIONS

Puspa Rahmawati was tasked with calculating coverage, capacity planning, and developing the LoRaWAN network on Atoll software for this paper. Puspa Rahmawati also wrote this paper following the design results. Alfin Hikmaturokhman and Khoirun Ni'amah contributed by guiding, giving directions, and making suggestions while drafting papers and correcting errors.

### ACKNOWLEDGMENT

The author would like to thank Telkom Purwokerto Institute of Technology for the support and facilities provided for this research.

### **REFERENCES**

- [1] A. Sarah, T. Ghozali, G. Giano, M. Mulyadi, S. Octaviani, and A. Hikmaturokhman, "Learning IoT: Basic experiments of home automation using ESP8266, arduino and XBee," in *Proc. - 2020 IEEE Int. Conf. Smart Internet Things, SmartIoT 2020*, pp. 290–294, 2020.
- [2] Ontaheen. (2020). Essay on Science in Everyday Life or Wonder of Modern Science. [Online]. Available: https://www.ontaheen.com/essay-on-science/.
- [3] LoRa Alliance, "Why utilities are choosing," no. 1, 2021.
- [4] Pemerintah Provinsi Jawa Barat. (2019). Tingkatkan Keandalan Listrik, PLN Tambah Pasokan Daya Gardu Induk di Karawang. [Online]. Available: https://jabarprov.go.id/index.php/news/33737/2019/07/19/ Tingkatkan-Keandalan-Listrik-PLN-Tambah-Pasokan-Daya-Gardu-Induk-di-Karawang19-7-2019
- [5] A. Yusri and M. I. Nashiruddin, "LORAWAN internet of things network planning for smart metering services," in *Proc. 8th Int. Conf. Inf. Commun. Technol. ICoICT 2020*, no. 6, 2020.
- [6] LoRa Alliance, Overview LoRa and LoRaWAN, 2015.
- [7] Orange Connected Objects & Partnerships, *LoRa Device Developer Guide Orange Connected Objects & Partnerships*, 2016.
- [8] E. Murdyantoro, I. Rosyadi, and H. Septian, "Studi performansi jarak jangkauan lora-dragino sebagai infrastruktur konektifitas nirkabel pada WP-LAN," *Din. Rekayasa*, vol. 15, no. 1, p. 47, 2019.
- [9] J. Petäjäjärvi, K. Mikhaylov, M. Pettissalo, J. Janhunen, and J. Iinatti, "Performance of a low-power wide-area network based on lora technology: Doppler robustness, scalability, and coverage," *Int. J. Distrib. Sens. Networks*, vol. 13, no. 3, 2017.
- [10] Semtech, "LoRa and LoRaWAN," *Semtech Tech. Pap.*, pp. 1–17, 2020.
- [11] BPS Kabupaten Karawang. Jumlah Penduduk Menurut Kelompok Umur dan Jenis Kelamin (Jiwa), 2018-2020. [Online]. Available: https://karawangkab.bps.go.id/indicator/12/80/1/jumlahpenduduk-menurut-kelompok-umur-dan-jeniskelamin.html
- [12] Karawang New Industry City. (2019). Kota Industri Karawang Merupakan Yang Terbesar di Indonesia. [Online]. Available: https://www.knic.co.id/id/kota-industrikarawang-merupakan-yang-terbesar-di-indonesia
- [13] H. Nafi'ah, P. Rahmawati, A. Hikmaturokhman, and S. Larasati, "Design of LoRaWAN for smart factories in industrial estates," in *Proc. IEEE Int. Conf. Commun. Networks Satell.*, pp. 116–122, 2021.
- [14] M. B. A. S. Ayuningtyas, I. U. K. Usman, and M. T. Ibnu Alinursafa, "Surabaya Lora (Long Range) network planning analysis in Surabaya City," vol. 7, no. 2, pp. 3350–3358, 2020.
- [15] Y. Bagariang, M. I. Nashiruddin, and N. M. Adriansyah, "LoRa-based IoT Network Planning for Advanced Metering Infrastructure in Urban, Suburban and Rural Scenario," *in Proc. 2nd Int. Semin. Res. Inf. Technol. Intell. Syst.*, 2019, pp. 188–193.
- [16] M. I. Nashiruddin and S. Winalisa, "Designing LoRaWAN internet of things network for smart manufacture in batam island," in *Proc. 8th Int. Conf. Inf. Commun. Technol. ICoICT 2020*, no. June, 2020.

Copyright © 2022 by the authors. This is an open access article distributed under the Creative Commons Attribution License (CC [BY-NC-ND 4.0\)](https://creativecommons.org/licenses/by-nc-nd/4.0/), which permits use, distribution and reproduction in any medium, provided that the article is properly cited, the use is non-commercial and no modifications or adaptations are made.

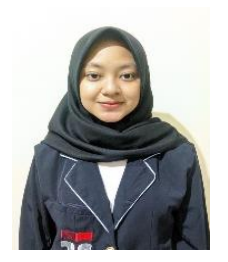

**Puspa Rahmawati** born in the year 2000 in Banjarnegara, Indonesia. She is a Telecommunication Engineering student at Institut Teknologi Telkom Purwokerto in Indonesia. She is a Hexacomm Cellular Communication Laboratory member and a laboratory assistant of Electro and Digital Technique Laboratory.

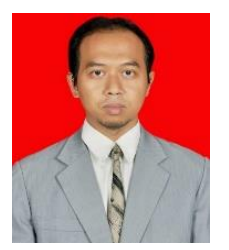

**Alfin Hikmaturokhman** received the Bachelor's degree in Electrical Engineering from the University of Gadjah Mada (UGM), Yogyakarta, Indonesia, in 2002, and the Master's degree in Electrical Engineering from Telkom University (Tel-U), Bandung, Indonesia, in 2011. He has published

many journal papers and conference proceedings, currently a lecturer at the Faculty of Engineering, Institut Teknologi Telkom Purwokerto-Indonesia. His research interests are mobile and wireless communication technology, both concerning technical research and regulatory policy management.

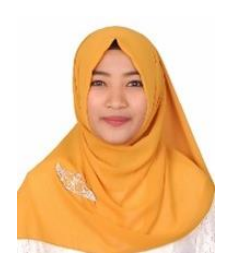

**Khoirun Ni'amah** graduated with a Master's degree (MT) in Electrical Engineering (Telecommunication) from Telkom University, Bandung. She is a lecturer of telecommunication engineering at Institut Teknologi Telkom Purwokerto. Her research interest is wireless communications.

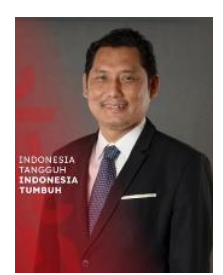

**Muhammad Imam Nashiruddin**  received the bachelor's degree in electrical engineering from Universitas Brawijaya, in 1997, the master's degree from the Institut Teknologi Bandung,in 2003, and the Ph.D. degree from Universitas Padjajaran, in 2014. From 2015 to 2018, he was appointed as a Commissioner for Economics and

Business at the Indonesian Telecommunications Regulatory

Authority. He is also a Chairman of the Indonesian ICTs Society (MASTEL) Academy. He had a previous career as a professional in INDOSAT- a Full and Network Service Provider for 17 years with his last position as the Head of Digital Media Business and the Group Head of Corporate Strategy.

# <span id="page-9-0"></span>hturnitin

# **18% Overall Similarity**

Top sources found in the following databases:

- 11% Internet database 13% Publications database
- 
- 11% Submitted Works database
- 
- Crossref database **Crossref Posted Content database**

## TOP SOURCES

The sources with the highest number of matches within the submission. Overlapping sources will not be displayed.

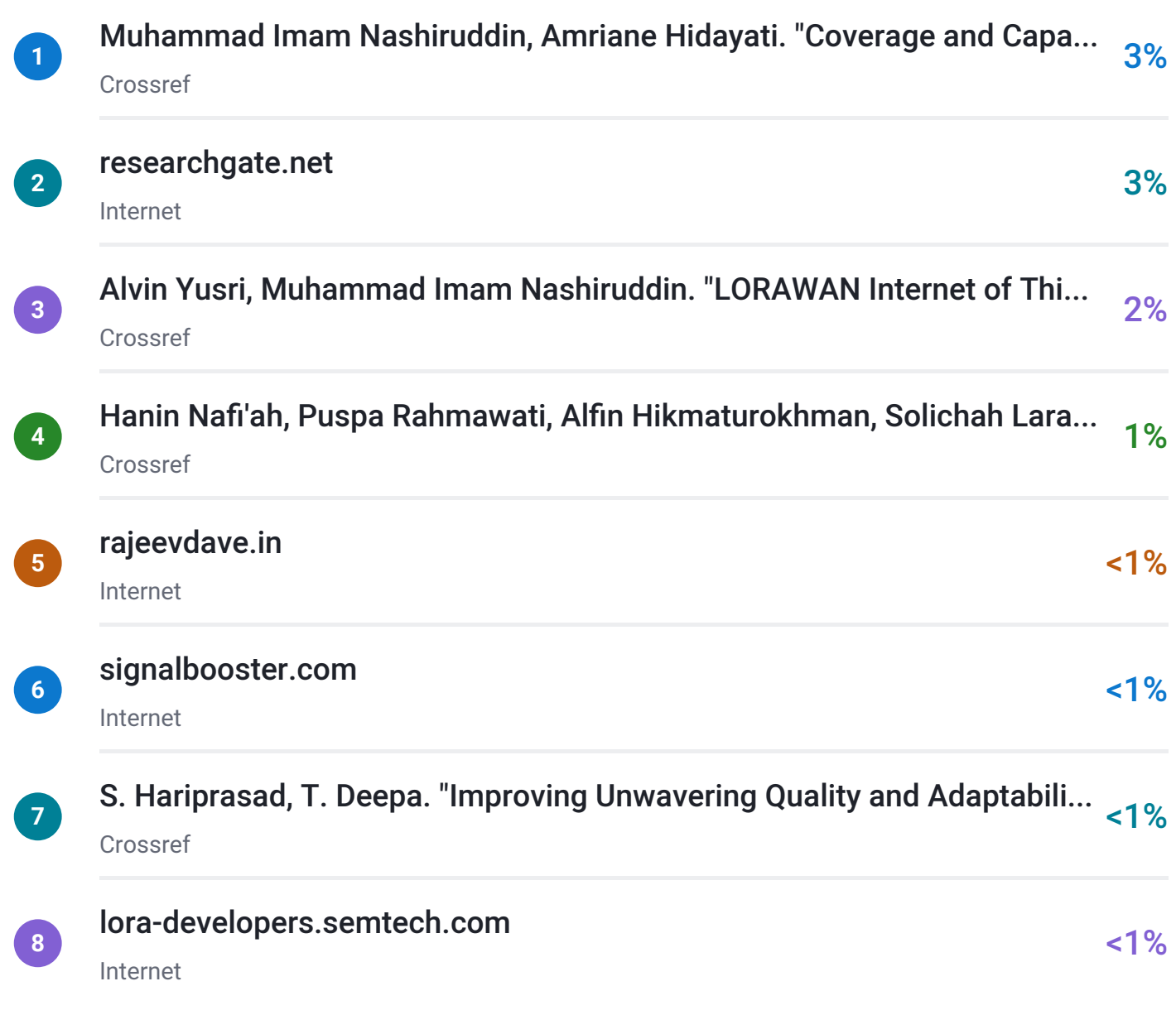

# <span id="page-10-0"></span> $\overline{\mathbf{z}}$  turnitin

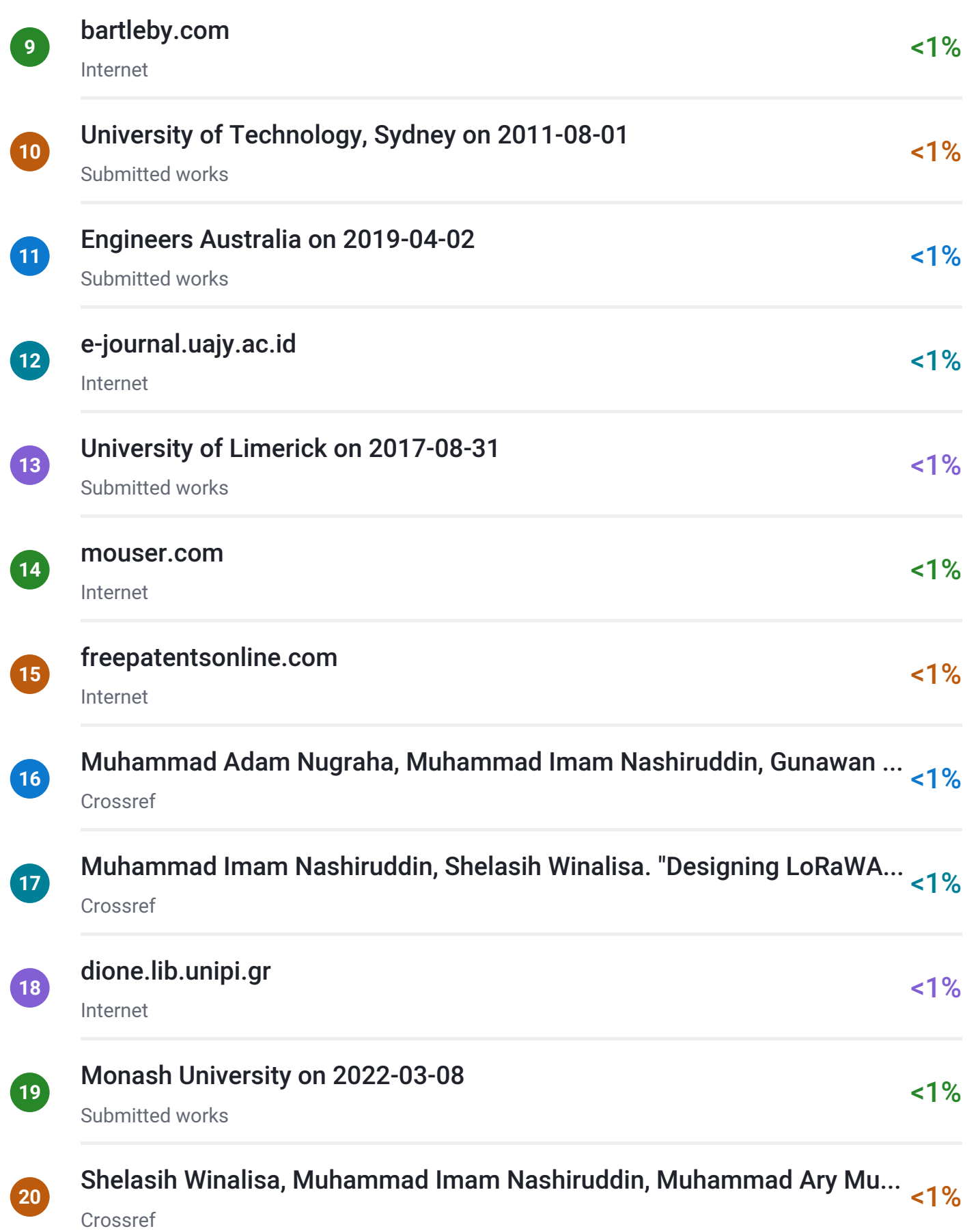

# <span id="page-11-0"></span> $\overline{\mathbf{z}}$  turnitin

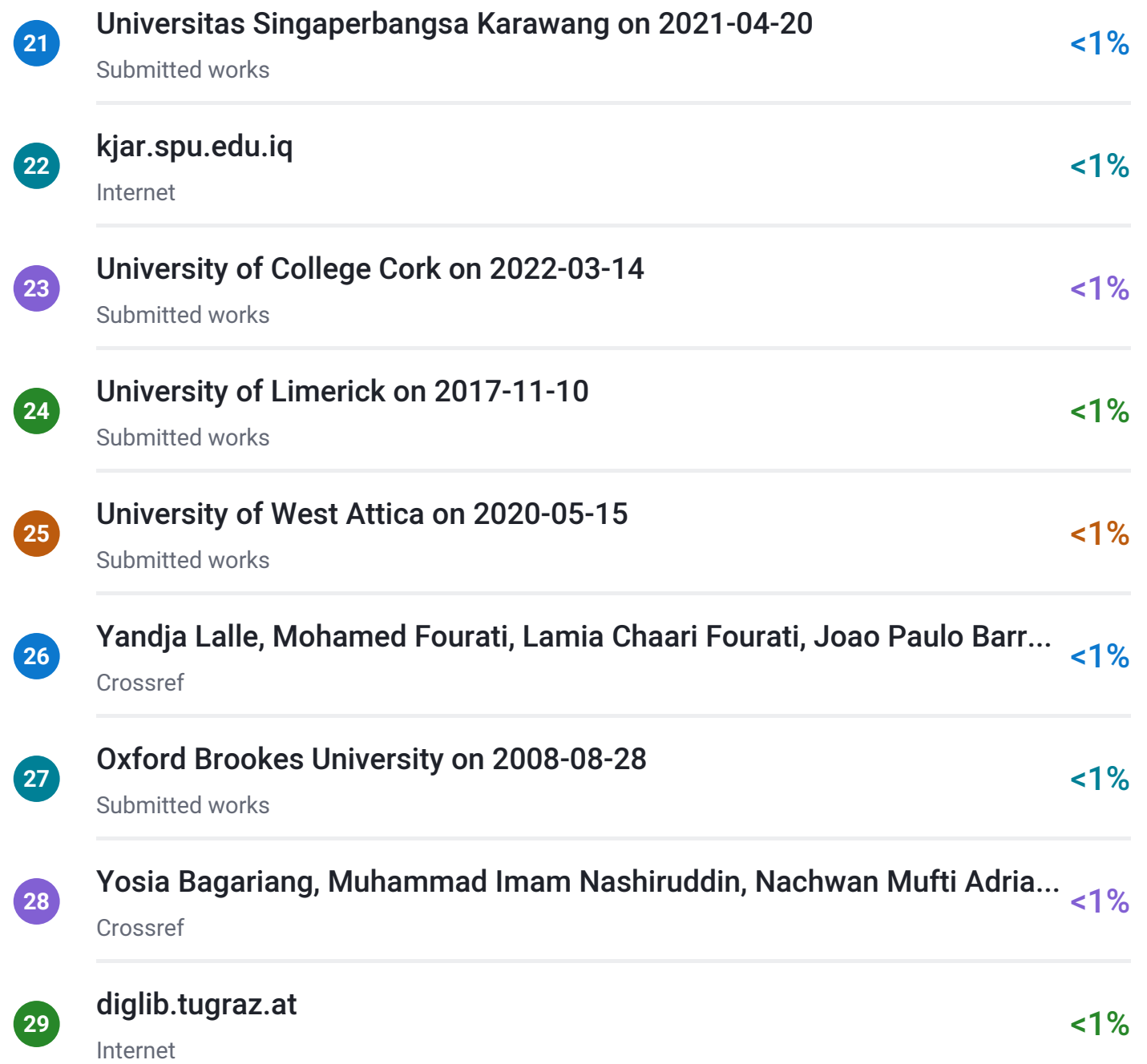

# ● Excluded from Similarity Report

- Bibliographic material **Cited material** Cited material
- 
- 
- Manually excluded sources Manually excluded text blocks

EXCLUDED SOURCES

## [jocm.us](http://www.jocm.us/uploadfile/2022/0222/20220222115822370.pdf)

Internet

EXCLUDED TEXT BLOCKS

# Journal of Communications Vol. 17, No. 3

University of Toronto on 2004-02-12

# LoRaWAN Network Planning at Frequency 920-923 MHzfor Electric Smart Meter: S...

ittelkom-pwt.ac.id

# 1 Telecommunication Engineering Institut Teknologi Telkom Purwokerto, Purwoke...

www.coursehero.com

# School of Electrical Engineering, Telkom University

Muhammad Imam Nashiruddin, Shelasih Winalisa. "Designing LoRaWAN Internet of Things Network for Sm...

# This paper plans a LoRaWAN network for smartmeters in Karawang Industrial Esta...

www.researchgate.net

# IndonesiaEmail

ejournal.uksw.edu

## telkomuniversity.ac.idAbstract

repository.unpak.ac.id

# Journal of Communications Vol. 17, No. 3

University of Toronto on 2004-02-12

# $\overline{\mathbf{z}}$  turnitin

# Journal of Communications Vol. 17, No. 3

University of Toronto on 2004-02-12

# Journal of Communications Vol. 17, No. 3

University of Toronto on 2004-02-12

# Journal of Communications Vol. 17, No. 3

University of Toronto on 2004-02-12

# CONFLICT OF INTERESTThe authors declare no conflict of interest.AUTHOR CONT...

www.ijpmbs.com

# Journal of Communications Vol. 17, No. 3

University of Toronto on 2004-02-12

# ACKNOWLEDGMENTThe author would like to thank Telkom

Hanin Nafi'ah, Puspa Rahmawati, Alfin Hikmaturokhman, Solichah Larasati. "Design of LoRaWAN for Smart ...

# Journal of Communications Vol. 17, No. 3

University of Toronto on 2004-02-12